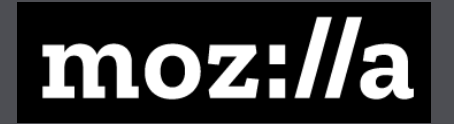

# Webserver Caddy

#### Michal Vašíček

#### Proč další webserver?

- Zastaralé postupy
- Složitá konfigurace
- Pomalá implementace nových technologií

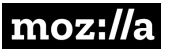

#### Caddy ve zkratce

- Psaný v Go
- Jednoduchá konfigurace
- Podpora HTTP/2
- Automatické získání Let's Encrypt certifikátu
- Výchozí bezpečné nastavení pro HTTPS
	- Zakázané SSL a staré TLS
	- OCSP stapling
- Snaha o získání peněz :(

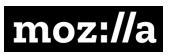

#### Web s HTTP/2 a HTTPS

#### Caddy

example.com

#### Nginx (+ cert)

server { listen 80 default\_server http2; listen [::]:80 default\_server http2; server\_name example.com; include /etc/nginx/snippets/ letsencrypt.conf; root /var/www/example.com; index index.html; location / { try\_files \$uri \$uri/ =404; } }

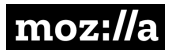

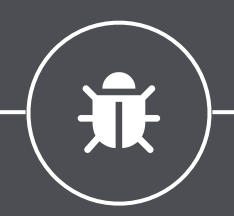

## Demo

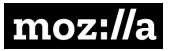

### Díky! Dotazy? @MekliCZ mozilla.cz a.openalt.cz/338

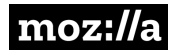